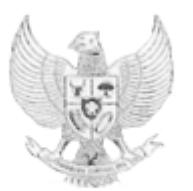

KETUA MAHKAMAH AGUNG REPUBLIK INDONESIA

# PERATURAN MAHKAMAH AGUNG REPUBLIK INDONESIA NOMOR 9 TAHUN 2016 **TENTANG** PEDOMAN PENANGANAN PENGADUAN (*WHISTLEBLOWING SYSTEM*) DI MAHKAMAH AGUNG DAN BADAN PERADILAN YANG BERADA DIBAWAHNYA

# DENGAN RAHMAT TUHAN YANG MAHA ESA

# KETUA MAHKAMAH AGUNG REPUBLIK INDONESIA,

- Menimbang : a. bahwa dalam rangka mewujudkan kewibawaan dan martabat lembaga peradilan dan upaya pencegahan pelanggaran serta mempercepat pemberantasan korupsi, kolusi dan nepotisme dan untuk meningkatkan pelayanan peradilan pada masyarakat pencari keadilan, maka setiap aparatur badan peradilan yang melihat dan/atau mengetahui adanya hal tersebut, wajib melaporkan pada Badan Pengawasan;
	- b. bahwa dalam rangka mendorong peran serta masyarakat untuk mencegah pelanggaran serta mempercepat pemberantasan korupsi, kolusi dan nepotisme dan untuk meningkatan pelayanan peradilan, bagi masyarakat yang melihat dan/atau mengetahui hal sebagaimana disebut dalam huruf a dapat melaporkan kepada Badan Pengawasan;
- c. bahwa ketentuan mengenai penanganan Pengaduan yang diatur dalam Surat Keputusan Ketua Mahkamah Agung Nomor 076/KMA/SK/VI/2009 dan pedoman penanganan Pengaduan melalui layanan pesan singkat (SMS) yang diatur dalam Surat Keputusan Ketua Mahkamah Agung Nomor 216/KMA/SK/XII/2011 dipandang sudah tidak memadai lagi serta untuk menampung kebutuhan masyarakat, perlu mencabut Surat Keputusan Ketua Mahkamah Agung Nomor 076/KMA/SK/VI/2009 tentang Pedoman Pelaksanaan Penanganan Pengaduan di Lingkungan Lembaga Peradilan dan Surat Keputusan Ketua Mahkamah Agung Nomor 216/KMA/SK/XII/2011 tentang pedoman penanganan Pengaduan melalui layanan pesan singkat elektronik;
- d. bahwa berdasarkan pertimbangan sebagaimana dimaksud dalam huruf a, huruf b dan huruf c, perlu menetapkan Peraturan Mahkamah Agung tentang Pedoman Penanganan Pengaduan (*Whistleblowing System*) di Lingkungan Mahkamah Agung dan Badan Peradilan yang berada dibawahnya;
- Mengingat : 1. Undang-Undang Nomor 3 Tahun 2009 tentang Perubahan Kedua atas Undang-Undang Nomor 14 Tahun 1985 tentang Mahkamah Agung (Lembaran Negara Republik Indonesia Tahun 2009 Nomor 3, Tambahan Lembaran Negara Republik Indonesia Nomor 4958);
	- 2. Undang-Undang Nomor 48 Tahun 2009 tentang Kekuasaan Kehakiman (Lembaran Negara Republik Indonesia Tahun 2009 Nomor 157, Tambahan Lembaran Negara Republik Indonesia Nomor 5076);
	- 3. Undang-Undang Nomor 49 Tahun 2009 tentang Perubahan Kedua atas Undang-Undang Nomor 2 Tahun 1986 tentang Peradilan Umum (Lembaran Negara Republik Indonesia Tahun 2009 Nomor 158, Tambahan Lembaran Negara Republik Indonesia Nomor 5077);
- 4. Undang-Undang Nomor 50 Tahun 2009 tentang Perubahan Kedua atas Undang-Undang Nomor 7 Tahun 1989 tentang Peradilan Agama (Lembaran Negara Republik Indonesia Tahun 2009 Nomor 89, Tambahan Lembaran Negara Republik Indonesia Nomor 5078);
- 5. Undang-Undang Nomor 51 Tahun 2009 tentang Perubahan Kedua atas Undang-Undang Nomor 5 Tahun 1986 tentang Peradilan Tata Usaha Negara (Lembaran Negara Republik Indonesia Tahun 2009 Nomor 160, Tambahan Lembaran Negara Republik Indonesia Nomor 5079);
- 6. Undang-undang Nomor 31 Tahun 1997 tentang Peradilan Militer (Lembaran Negara Republik Indonesia Tahun 1997 Nomor 84, Tambahan Lembaran Negara Republik Indonesia Nomor 3713);
- 7. Undang-undang Nomor 14 Tahun 2002 tentang Pengadilan Pajak (Lembaran Negara Republik Indonesia Tahun 2002 Nomor 27, Tambahan Lembaran Negara Republik Indonesia Nomor 4189);
- 8. Undang-Undang Nomor 5 Tahun 2014 tentang Aparatur Sipil Negara (Lembaran Negara Republik Indonesia Tahun 2014 Nomor 6, Tambahan Lembaran Negara Republik Indonesia Nomor 5494);
- 9. Undang Undang Nomor 25 Tahun 2014 tentang Hukum Disiplin Militer (Lembaran Negara Republik Indonesia Tahun 2014 Nomor 257, Tambahan Lembaran Negara Republik Indonesia Nomor 5591);
- 10. Peraturan Pemerintah Nomor 53 Tahun 2010 tentang Disiplin Pegawai Negeri Sipil (Lembaran Negara Republik Indonesia Tahun 2010 Nomor 74, Tambahan Lembaran Negara Republik Indonesia Nomor 5135);
- 11. Peraturan Bersama Mahkamah Agung dan Komisi Yudisial Nomor 02/PB/MA/IX/2012 – Nomor 02/PB/ P.KY/09/2012 tentang Panduan Penegakan Kode Etik dan Pedoman Perilaku Hakim juncto Keputusan Bersama Ketua Mahkamah Agung dan Ketua Komisi Yudisial

Nomor 047/SKB/MA/IV/2009 - 02/SKB/P.KY/IV/2009 tentang Kode Etik dan Pedoman Perilaku Hakim;

- 12. Peraturan Bersama Mahkamah Agung dan Komisi Yudisial Nomor 03/PB/MA/IX/2012 tentang Tata Cara Pemeriksaan Bersama;
- 13. Peraturan Bersama Mahkamah Agung dan Komisi Yudisial Nomor 04/PB/MA/IX/2012 tentang Tata Cara Pembentukan, Tata Kerja dan Tata Cara Pengambilan Keputusan Majelis Kehormatan Hakim;
- 14. Peraturan Panglima Tentara Nasional Republik Indonesia Nomor 25 Tahun 2012 tentang Atasan yang Berhak Menghukum dalam Lingkungan Tentara Nasional Indonesia juncto Keputusan Panglima Tentara Nasional Republik Indonesia Nomor Kep/22/VIII/2005 tanggal 10 Agustus 2005 tentang Peraturan Displin Prajurit Tentara Nasional Indonesia;

#### MEMUTUSKAN:

Menetapkan : PERATURAN MAHKAMAH AGUNG TENTANG PEDOMAN PENANGANAN PENGADUAN (*WHISTLEBLOWING SYSTEM*) DI MAHKAMAH AGUNG DAN BADAN PERADILAN YANG BERADA DIBAWAHNYA.

# BAB I

# KETENTUAN UMUM

#### Pasal 1

Dalam Peraturan Mahkamah ini yang dimaksud dengan:

1. Pengaduan adalah laporan yang mengandung informasi atau indikasi terjadinya Pelanggaran terhadap Kode Etik dan pedoman perilaku Hakim, Pelanggaran Kode Etik dan pedoman perilaku Panitera dan Jurusita, Pelanggaran terhadap Kode Etik dan kode perilaku pegawai Aparatur Sipil Negara, Pelanggaran hukum acara atau Pelanggaran terhadap disiplin Pegawai Negeri Sipil atau peraturan disiplin militer, maladministrasi dan

pelayanan publik dan/atau Pelanggaran pengelolaan keuangan dan Barang Milik Negara.

- 2. Penanganan Pengaduan adalah proses kegiatan yang meliputi penerimaan, pencatatan, penelaahan, penyaluran, konfirmasi, klarifikasi, penelitian, pemeriksaan, Pelaporan, tindak lanjut, dan pengarsipan.
- 3. Meja Pengaduan adalah unit kerja khusus yang ditunjuk untuk menangani Pengaduan di Mahkamah Agung atau Badan Peradilan yang berada dibawahnya. Meja Pengaduan bertugas melayani dan menerima Pengaduan serta memberikan informasi lain yang diperlukan masyarakat atau Pelapor berkaitan dengan proses penanganan Pengaduan.
- 4. Penelaahan Pengaduan adalah kegiatan meneliti dan mengkaji suatu Pengaduan apakah dapat atau tidak untuk ditindaklanjuti.
- 5. Pimpinan Mahkamah Agung adalah Ketua, Wakil Ketua, dan Ketua Muda/Kamar pada Mahkamah Agung.
- 6. Hakim adalah Hakim Agung, Hakim Ad Hoc dan Hakim Yustisial pada Mahkamah Agung serta Hakim, Hakim Ad Hoc, Hakim Yustisial dan Hakim Non Palu pada badanbadan peradilan yang berada dibawahnya.
- 7. Pihak terkait adalah Hakim atau pegawai Aparatur Sipil Negara di Mahkamah Agung atau badan peradilan yang berada dibawahnya yang meskipun tidak ditunjuk sebagai pihak yang diadukan oleh Pelapor di dalam Pengaduannya tetapi karena kedudukan, tugas dan fungsinya ada keterkaitan dengan masalah yang diadukan.
- 8. Pegawai Aparatur Sipil Negara (ASN) adalah Pegawai Negeri Sipil dan pegawai pemerintah dengan perjanjian kerja yang diangkat oleh pejabat pembina kepegawaian dan diserahi tugas dalam suatu jabatan pemerintahan atau diserahi tugas negara lainnya di lingkungan Mahkamah Agung dan Badan Peradilan yang berada dibawahnya, termasuk prajurit Tentara Nasional Indonesia dan anggota Kepolisian Negara Republik

Indonesia yang dipekerjakan di Mahkamah Agung, dan digaji berdasarkan peraturan perundang-undangan.

- 9. Pelanggaran adalah sikap, ucapan dan/atau perbuatan yang dilakukan oleh seorang Hakim atau pegawai Aparatur Sipil Negara di lingkungan badan peradilan yang bertentangan dengan peraturan perundangundangan yang berlaku, Kode Etik dan pedoman perilaku, serta petunjuk atau pedoman pelaksanaan tugas.
- 10. Pemeriksaan adalah serangkaian kegiatan yang dilakukan oleh tim pemeriksa dengan cara meminta keterangan kepada Pelapor, Terlapor, Saksi-Saksi dan pihak-pihak terkait lainnya untuk mendapatkan dokumen-dokumen terkait (surat atau elektronik), barang bukti, dan observasi lapangan yang dihimpun dan kemudian dianalisa guna memberi keyakinan kepada tim pemeriksa tentang terbukti atau tidaknya suatu dugaan pelanggaran.
- 11. Konfirmasi adalah tindakan meminta informasi kepada Pelapor untuk memperjelas suatu laporan/Pengaduan.
- 12. Klarifikasi adalah tindakan meminta tanggapan atau penjelasan mengenai hal yang diadukan kepada Terlapor dan/atau pihak terkait.
- 13. Rekomendasi adalah usul atau saran dari tim pemeriksa kepada pejabat yang berwenang mengenai keputusan yang harus diambil berdasarkan hasil pemeriksaan.
- 14. Tindak lanjut adalah kegiatan lanjutan yang wajib dilakukan oleh pimpinan atau pejabat pada unit kerja yang berwenang atas rekomendasi atau saran aparat pengawasan berdasarkan Pengaduan atau temuan hasil pemeriksaan.
- 15. Rehabilitasi adalah pemulihan kehormatan dan nama baik Terlapor bilamana berdasarkan hasil pemeriksaan dinyatakan tidak terbukti melakukan pelanggaran.
- 16. Pejabat pembina kepegawaian adalah pejabat yang mempunyai kewenangan menetapkan pengangkatan, pemindahan, dan pemberhentian pegawai Aparatur Sipil

Negara di lingkungan Mahkamah Agung dan badan peradilan yang berada dibawahnya.

- 17. Pelapor dan/atau *whistleblower* adalah Pegawai ASN, Hakim, dan/atau masyarakat lainnya yang mengungkapkan dugaan pelanggaran, ketidakjujuran atau pelanggaran terhadap Kode Etik dan pedoman perilaku Hakim, Kode Etik dan pedoman perilaku Panitera dan Jurusita, Kode Etik dan pedoman perilaku pegawai Aparatur Sipil Negara, pelanggaran hukum acara, pelanggaran terhadap disiplin Pegawai Negeri Sipil atau peraturan disiplin militer, maladministrasi dan pelayanan publik serta pelanggaran Pengelolaan Keuangan dan Barang Milik Negara pada Mahkamah Agung dan badan peradilan yang berada dibawahnya.
- 18. Terlapor adalah Hakim atau pegawai Aparatur Sipil Negara di Mahkamah Agung atau badan peradilan yang berada dibawahnya yang oleh Pelapor di dalam Pengaduannya secara tegas ditunjuk sebagai pihak yang diadukan karena diduga melakukan pelanggaran, atau dalam hal di dalam Pengaduan tidak ditunjuk secara spesifik pihak yang diadukan, maka Terlapor adalah Hakim atau pegawai Aparatur Sipil Negara di Mahkamah Agung atau badan peradilan yang berada dibawahnya yang karena kedudukan, tugas dan fungsinya harus dipandang sebagai pihak yang bertanggung jawab terhadap suatu pelanggaran yang diadukan.
- 19. Saksi adalah pihak yang diajukan oleh Pelapor atau Terlapor atau yang menurut tim pemeriksa dianggap perlu untuk didengar keterangannya karena dipandang mengetahui atau memiliki informasi tentang terjadinya suatu pelanggaran.
- 20. Ahli adalah pihak yang diajukan oleh Pelapor atau Terlapor atau yang diminta oleh tim pemeriksa untuk memberikan pendapat sesuai dengan keAhliannya.
- 21. Pendamping adalah orang yang ditunjuk oleh Pelapor dan/atau Terlapor dikarenakan keterbatasan fisik atau bahasa atas persetujuan tim pemeriksa untuk mendampingi selama pemeriksaan.
- 22. Aplikasi Sistem Informasi Pengawasan Mahkamah Agung Republik Indonesia (SIWAS MA-RI) adalah aplikasi pengelolaan Pengaduan yang disediakan oleh Badan Pengawasan Mahkamah Agung Republik Indonesia.
- 23. Aplikasi Sistem Informasi Kepegawaian (SIKEP) adalah merupakan informasi data kepegawaian berbasis elektronik di lingkungan Mahkamah Agung dan badan peradilan yang berada dibawahnya.
- 24. Hari adalah hari kerja.

Tujuan penanganan Pengaduan adalah untuk merespon Pengaduan baik yang berasal dari masyarakat, instansi lain di luar pengadilan, maupun dari internal pengadilan, agar citra dan wibawa lembaga peradilan tetap terjaga dan kepercayaan masyarakat terhadap lembaga peradilan meningkat.

# Pasal 3

Pengaduan dapat disampaikan melalui:

- a. aplikasi SIWAS MA-RI pada situs Mahkamah Agung;
- b. layanan pesan singkat/SMS;
- c. surat elektronik (*e-mail*);
- d. faksimile;
- e. telepon;
- f. meja Pengaduan;
- g. surat; dan/atau
- h. kotak Pengaduan.

# BAB II

# PRINSIP-PRINSIP PENANGANAN PENGADUAN

#### Pasal 4

Penanganan Pengaduan dilaksanakan berdasarkan pada prinsip-prinsip:

- a. Terintegrasi, yaitu bahwa semua Pengaduan yang diterima oleh Mahkamah Agung, Pengadilan Tingkat Banding dan Pengadilan Tingkat Pertama, harus dimasukkan ke dalam aplikasi sistem informasi Badan Pengawasan baik oleh Pelapor secara mandiri maupun secara elektronik atau oleh petugas meja Pengaduan pada Mahkamah Agung dan Badan Peradilan yang berada dibawahnya.
- b. Objektivitas, yaitu bahwa penanganan Pengaduan dan tindak lanjut atas dugaan pelanggaran dilakukan berdasarkan kriteria yang telah ditentukan dan tidak dipengaruhi pertimbangan berdasarkan kepentingan.
- c. Efektif, efisien dan ekonomis, yaitu agar penanganan Pengaduan dan tindak lanjut atas dugaan pelanggaran dilakukan secara tepat sasaran, hemat dari segi sumber daya, tenaga, biaya dan tepat waktu sesuai dengan ketentuan yang berlaku.
- d. Transparansi, yaitu bahwa pihak yang berkepentingan dapat mengetahui tahapan dari proses penanganan Pengaduan; dan tindak lanjutnya.
- e. Akuntabilitas, yaitu bahwa proses penanganan Pengaduan dan tindak lanjutnya harus dapat dipertanggungjawabkan kepada masyarakat sesuai dengan ketentuan perundang-undangan dan prosedur yang berlaku.
- f. Kerahasiaan, adalah sikap kehati-hatian dalam penanganan Pengaduan dengan menjaga kerahasiaan identitas Pelapor dan kerahasiaan materi Pelaporan termasuk surat menyurat dan berkas penanganan Pengaduan sampai dengan adanya keputusan terbukti

atau tidaknya suatu Pengaduan sebagai upaya perlindungan terhadap Pelapor.

- g. Adil adalah bahwa dalam penanganan Pengaduan, baik Pelapor, Terlapor, pihak terkait maupun Saksi, mendapatkan perlakuan yang sama.
- h. Non diskriminatif adalah dalam penanganan Pengaduan tidak membedakan perlakuan berdasarkan gender, suku, agama, ras dan golongan.
- i. Independensi yaitu bebas dari campur tangan pihak luar dan bebas dari segala bentuk tekanan, baik fisik maupun psikis.
- j. Netralitas yaitu setiap penanganan Pengaduan dilaksanakan dengan tidak memihak dan tidak dipengaruhi oleh kepentingan siapapun dan apapun.
- k. Kepastian hukum yaitu dalam setiap penanganan Pengaduan mengutamakan landasan peraturan perundang-undangan yang berlaku.
- l. Profesionalitas yaitu bahwa aparat pengawasan melaksanakan tugasnya dengan mengutamakan keAhlian.
- m. Proporsionalitas yaitu bahwa dalam penanganan Pengaduan diutamakan keseimbangan kepentingan pihak-pihak dalam penanganan Pengaduan.
- n. Menjunjung tinggi independensi peradilan yaitu bahwa dalam proses penanganan Pengaduan sedapat mungkin tetap menjaga independensi peradilan.

# BAB III

# KEWENANGAN PENANGANAN PENGADUAN

- (1) Pada prinsipnya semua penanganan Pengaduan merupakan kewenangan Badan Pengawasan.
- (2) Badan Pengawasan dapat mendelegasikan kepada Pengadilan Tingkat Banding dan Pengadilan Tingkat Pertama dengan memperhatikan ketentuan Pasal 6 ayat (2).
- (1) Badan Pengawasan menangani Pengaduan baik atas inisiatif sendiri atau atas perintah Pimpinan Mahkamah Agung terhadap Pengaduan yang melibatkan hakim dan/atau pegawai aparatur sipil negara di Mahkamah Agung, Pengadilan Tingkat Banding atau Pengadilan Tingkat Pertama.
- (2) Badan Pengawasan dapat mendelegasikan pelaksanaan penanganan Pengaduan kepada Pengadilan Tingkat Banding atau Pengadilan Tingkat Pertama, kecuali:
	- a. Terlapor telah pindah tugas diluar wilayah pengadilan dimana peristiwa atau perbuatan yang dilaporkan terjadi;
	- b. Pengaduan bersifat penting atau menarik perhatian publik; dan
	- c. Penanganan Pengaduan oleh Pengadilan Tingkat Banding atau Pengadilan Tingkat Pertama dinilai berlarut-larut.
- (3) Dalam hal Badan Pengawasan mendelegasikan penanganan Pengaduan kepada Pengadilan Tingkat Pertama, surat perintah kepada Pengadilan Tingkat Pertama ditembuskan kepada Pengadilan Tingkat Banding setempat.
- (4) Dalam hal Kepala Badan Pengawasan menerima Pengaduan yang bersifat tembusan, sedangkan Pengaduan ditujukan kepada Pimpinan Mahkamah Agung, maka Badan Pengawasan dapat menindaklanjuti Pengaduan tersebut dengan terlebih dahulu melaporkan guna memperoleh persetujuan Ketua Mahkamah Agung.

(1) Pengadilan Tingkat Banding menangani Pengaduan baik atas inisiatif sendiri atau atas perintah Mahkamah Agung, terhadap Pengaduan yang terkait dengan Hakim dan/atau pegawai Aparatur Sipil Negara di Pengadilan Tingkat Banding atau Pengadilan Tingkat Pertama dibawahnya.

- (2) Penanggungjawab penanganan Pengaduan pada Pengadilan Tingkat Banding adalah Pimpinan Pengadilan, sedangkan pelaksana administratif atas penanganan Pengaduan oleh Panitera Muda Hukum.
- (3) Pengadilan Tingkat Banding tidak dapat mendelegasikan lagi kepada Pengadilan Tingkat Pertama penanganan Pengaduan yang sebelumnya didelegasikan oleh Badan Pengawasan kepada Pengadilan Tingkat Banding tersebut.
- (4) Dalam hal Pengaduan diterima oleh Pengadilan Tingkat Banding merupakan kewenangan Badan Pengawasan, Pengadilan Tingkat Banding wajib meneruskan Pengaduan tersebut kepada Badan Pengawasan paling lambat dalam jangka waktu 7 (tujuh) hari sejak Pengaduan diterima.
- (5) Pengadilan Tingkat Banding yang menerima Pengaduan yang bersifat tembusan dapat menindaklanjuti Pengaduan tersebut sepanjang sesuai dengan kewenangannya dan berkoordinasi dengan Kepala Badan Pengawasan.

- (1) Pengadilan Tingkat Pertama berwenang menangani administrasi Pengaduan baik yang ditujukan langsung kepada Pengadilan Tingkat Pertama maupun atas dasar delegasi yang berkaitan dengan hakim dan/atau pegawai Aparatur Sipil Negara.
- (2) Dalam hal suatu Pengaduan ditujukan kepada Pimpinan Mahkamah Agung atau Pimpinan Pengadilan Tingkat Banding, Pengadilan Tingkat Pertama hanya berwenang untuk menerima dan mencatat Pengaduan tersebut. Pengadilan Tingkat Pertama wajib meneruskan Pengaduan tersebut kepada Mahkamah Agung atau Pengadilan Tingkat Banding paling lambat dalam jangka waktu 7 (tujuh) hari sejak Pengaduan diterima.
- (3) Satuan kerja pada Mahkamah Agung selain Badan Pengawasan yang menerima Pengaduan, wajib meneruskan Pengaduan tersebut kepada Badan Pengawasan dalam jangka waktu paling lambat 7 (tujuh) hari sejak Pengaduan diterima.
- (4) Dalam rangka pengawasan melekat ketentuan sebagaimana dimaksud dalam ayat (1) dan ayat (2) di atas tidak mengurangi kewenangan Ketua Pengadilan Tingkat Pertama untuk penegakan disiplin Hakim dan Pegawai Aparatur Sipil Negara/militer sebagaimana diatur dalam ketentuan yang berlaku.

Pengadilan Tingkat Banding dan Pengadilan Tingkat Pertama wajib menyampaikan setiap perkembangan penanganan Pengaduan kepada Badan Pengawasan melalui aplikasi SIWAS MA-RI.

#### BAB IV

#### PENYAMPAIAN DAN PENGADMINISTRASIAN PENGADUAN

#### Pasal 10

Pengaduan disampaikan kepada Mahkamah Agung, satuan kerja eselon I pada Mahkamah Agung, Pengadilan Tingkat Banding atau Pengadilan Tingkat Pertama secara lisan dan tertulis melalui Meja Pengaduan pada Mahkamah Agung, satuan kerja eselon I pada Mahkamah Agung, Pengadilan Tingkat Banding atau Pengadilan Tingkat Pertama dan/atau secara elektronik melalui aplikasi SIWAS MA-RI.

- (1) Dalam hal Pengaduan diajukan secara lisan;
	- a. Pelapor datang menghadap sendiri ke meja Pengaduan, dengan menunjukkan indentitas diri.
	- b. petugas meja Pengaduan memasukkan laporan Pengaduan ke dalam aplikasi SIWAS MA-RI
- c. petugas meja Pengaduan memberikan nomor register Pengaduan kepada Pelapor guna memonitor tindak lanjut penanganan Pengaduan.
- (2) Dalam hal Pengaduan dilakukan secara tertulis, memuat:
	- a. identitas Pelapor;
	- b. identitas Terlapor jelas;
	- c. perbuatan yang diduga dilanggar harus dilengkapi dengan waktu dan tempat kejadian, alasan penyampaian Pengaduan, bagaimana pelanggaran itu terjadi misalnya, apabila perbuatan yang diadukan berkaitan dengan pemeriksaan suatu perkara, Pengaduan harus dilengkapi dengan nomor perkara;
	- d. menyertakan bukti atau keterangan yang dapat mendukung Pengaduan yang disampaikan misalnya, bukti atau keterangan ini termasuk nama, alamat dan nomor kontak pihak lain yang dapat dimintai keterangan lebih lanjut untuk memperkuat Pengaduan Pelapor; dan
	- e. petugas Meja Pengaduan memasukkan laporan Pengaduan tertulis ke dalam aplikasi SIWAS MA-RI dengan melampirkan dokumen Pengaduan. Dokumen asli Pengaduan diarsipkan pada Pengadilan yang bersangkutan dan dapat dikirim ke Badan Pengawasan apabila diperlukan.
- (3) Dalam hal Pengaduan dilakukan secara elektronik, memuat:
	- a. identitas Pelapor;
	- b. identitas Terlapor jelas;
	- c. dugaan perbuatan yang dilanggar jelas, misalnya perbuatan yang diadukan berkaitan dengan pemeriksaan suatu perkara maka Pengaduan harus dilengkapi dengan nomor perkara;
	- d. menyertakan bukti atau keterangan yang dapat mendukung Pengaduan yang disampaikan. Misalnya bukti atau keterangan termasuk nama jelas, alamat dan nomor kontak pihak lain yang dapat dimintai

keterangan lebih lanjut untuk memperkuat Pengaduan Pelapor.

e. meskipun Pelapor tidak mencantumkan identitasnya secara lengkap, namun apabila informasi Pengaduan logis dan memadai, Pengaduan dapat ditindaklanjuti.

# Pasal 12

- (1) Setiap Pengaduan yang diterima, diberikan nomor register melalui aplikasi SIWAS MA-RI.
- (1) Nomor register Pelapor digunakan sebagai identitas Pelapor untuk melakukan komunikasi antara pihak Pelapor dengan penerima laporan.
- (2) Badan Pengawasan melakukan telaah atas setiap laporan Pengaduan yang diterima yaitu :
	- a. penelaah oleh Inspektur Wilayah/Hakim Tinggi Pengawas: apabila materi laporan Pengaduan terkait dengan pelanggaran :
		- 1. Kode Etik dan pedoman perilaku Hakim;
		- 2. Kode Etik dan pedoman perilaku Panitera dan Jurusita Pengadilan;
		- 3. teknis yudisial dan Hukum Acara;
		- 4. disiplin militer; serta
		- 5. Maladministrasi dan Pelayanan Publik.
	- b. penelaah oleh Auditor apabila materi laporan Pengaduan terkait dengan pelanggaran Pengelolaan Keuangan dan Barang Milik Negara.
	- c. penelaah oleh Auditor Kepegawaian apabila terkait pelanggaran :
		- 1. Kode Etik dan kode perilaku pegawai Aparatur Sipil Negara; dan
		- 2. disiplin Pegawai Negeri Sipil.

# Pasal 13

(1) Petugas meja Pengaduan pada Pengadilan Tingkat Pertama dan Pengadilan Tingkat Banding atau Kepala Sub Bagian Tata Usaha Umum pada Badan Pengawasan yang menerima Pengaduan wajib memasukkan ke dalam Aplikasi SIWAS MA-RI .

- (2) Petugas meja Pengaduan di Lingkungan Mahkamah Agung yang menerima Pengaduan wajib memasukkan ke dalam aplikasi SIWAS MA-RI .
- (3) Petugas meja Pengaduan atau Bagian Tata Usaha Umum pada Badan Pengawasan mengelompokkan Pengaduan berdasarkan jabatan dan/atau status Terlapor sebagai berikut:
	- a. Pimpinan Mahkamah Agung;
	- b. Hakim Agung dan Hakim Ad Hoc pada Mahkamah Agung;
	- c. Panitera, Sekretaris, dan Pimpinan Eselon 1 pada Mahkamah Agung;
	- d. Pimpinan Pengadilan Tingkat Banding;
	- e. Hakim Tinggi yang ditugaskan pada Mahkamah Agung;
	- f. Hakim yang ditugaskan pada Mahkamah Agung atau Pengadilan Tingkat Banding;
	- g. Hakim Tingkat Banding dan Hakim Ad Hoc pada Pengadilan Tingkat Banding;
	- h. Pimpinan Pengadilan Tingkat Pertama;
	- i. Hakim dan Hakim Ad Hoc pada Pengadilan Tingkat Pertama;
	- j. Pegawai Aparatur Sipil Negara di lingkungan Mahkamah Agung, Pengadilan Tingkat Banding, dan Pengadilan Tingkat Pertama; dan
	- k. Pejabat Struktural dan Fungsional pada Mahkamah Agung dan 4 (empat) Lingkungan Peradilan dibawahnya.
- (4) Pengelompokan sebagaimana dimaksud dalam ayat (3), dilakukan untuk menentukan Pejabat yang berwenang membentuk tim pemeriksa dan susunan tim pemeriksa.
- (5) Paling lambat 1 (satu) hari setelah menerima Pengaduan, petugas meja Pengaduan pada Pengadilan Tingkat

Pertama, Banding dan Mahkamah Agung memasukkan ke dalam aplikasi SIWAS MA-RI.

- (6) Petugas meja Pengaduan yang tidak memasukkan atau memasukkan informasi Pengaduan tidak sebagaimana mestinya dikenakan sanksi administrasi sesuai peraturan perundangan.
- (7) Paling lambat 3 (tiga) hari setelah menerima Pengaduan, Kepala Badan Pengawasan meneruskan Pengaduan tersebut kepada Inspektur Wilayah/Hakim Tinggi Pengawas/Auditor yang berwenang untuk dilakukan penelaahan.

- (1) Penelaah melakukan penelaahan terhadap Pengaduan apakah suatu Pengaduan dapat ditindaklanjuti atau tidak. Penelaahan setidak-tidaknya meliputi kegiatan sebagai berikut:
	- a. memeriksa kewenangan untuk menangani Pengaduan;
	- b. merumuskan inti masalah yang diadukan;
	- c. memeriksa atau menghubungkan materi Pengaduan dengan peraturan yang berkaitan;
	- d. memeriksa dokumen dan/atau informasi yang pernah ada yang berkaitan dengan materi Pengaduan tersebut;
	- e. merekomendasikan kepada Pimpinan mengenai kewenangan penanganan Pengaduan, dapat atau tidaknya Pengaduan tersebut untuk ditindaklanjuti dan rencana atau langkah-langkah yang diperlukan dalam penanganan tindak lanjut terhadap Pengaduan; dan
	- f. memasukkan hasil telaah dalam Aplikasi SIWAS MA-RI.
- (2) Dalam melakukan penelaahan, Inspektur Wilayah, Hakim Tinggi Pengawas atau Hakim Tinggi Pengawas Daerah mengelompokkan jenis perbuatan yang diadukan dalam salah satu kelompok sebagai berikut:
- a. pelanggaran terhadap Kode Etik dan Pedoman Perilaku Hakim;
- b. pelanggaran terhadap Kode Etik dan Pedoman Perilaku Panitera dan Jurusita;
- c. pelanggaran terhadap Kode Etik dan Kode Perilaku Pegawai Aparatur Sipil Negara;
- d. pelanggaran Hukum Acara;
- e. pelanggaran terhadap disiplin Pegawai Negeri Sipil atau peraturan disiplin militer;
- f. maladministrasi dan pelayanan publik; dan/atau
- g. pelanggaran pengelolaan keuangan dan Barang Milik Negara.

# BAB V

# TINDAK LANJUT PENANGANAN PENGADUAN

# Bagian kesatu

#### Penelaahan Pengaduan

#### Pasal 15

- (1) Penelaah memasukkan hasil telaah ke SIWAS MA-RI paling lambat dalam jangka waktu 5 (lima) hari sejak menerima berkas Pengaduan untuk ditelaah.
- (2) Inspektur Wilayah berkewajiban mengoreksi hasil telaah dalam jangka waktu 5 (lima) hari.
- (3) Kasubag Tata Usaha Inspektur Wilayah yang bersangkutan mempersiapkan tindaklanjut atas hasil telaah tersebut.

- (1) Pengaduan yang ditindaklanjuti adalah yang memenuhi kriteria sebagai berikut:
	- a. Pengaduan dengan identitas Pelapor yang jelas dan substansi/materi Pengaduan yang logis dan memadai, direkomendasikan untuk segera dilakukan pemeriksaan guna membuktikan kebenaran informasinya;
- b. Pengaduan dengan identitas Pelapor tidak jelas, namun substansi/materi Pengaduannya logis dan memadai, direkomendasikan untuk segera dilakukan pemeriksaan guna membuktikan kebenaran informasinya;
- c. Pengaduan dengan identitas Pelapor jelas, namun substansi/materi Pengaduan kurang jelas dapat direkomendasikan untuk di konfirmasi atau di klarifikasi sebelum dilakukan pemeriksaan.
- d. Pengaduan dengan permasalahan serupa dengan Pengaduan yang sedang atau telah dilakukan pemeriksaan, direkomendasikan untuk dijadikan sebagai tambahan informasi.
- (2) Pengaduan yang tidak ditindaklanjuti adalah Pengaduan dengan kriteria sebagai berikut:
	- a. Pengaduan dengan identitas Pelapor tidak jelas, tidak disertai data yang memadai dan tidak menunjang informasi yang diadukan;
	- b. Pengaduan dengan identitas Pelapor tidak jelas dan tidak menunjuk substansi secara jelas, misalnya Pengaduan penanganan perkara yang tidak adil (tidak fair), yang tidak disertai dengan nama pengadilan, tempat kejadian atau nomor perkara dimaksud;
	- c. Pengaduan dimana Terlapor sudah tidak lagi bekerja sebagai hakim dan/atau pegawai Aparatur Sipil Negara di pengadilan, misalnya telah pensiun, telah pindah ke instansi lain;
	- d. Pengaduan yang mengandung unsur tindak pidana dan telah ditangani oleh pejabat yang berwenang;
	- e. Pengaduan mengenai keberatan terhadap pertimbangan yuridis dan substansi putusan pengadilan;
	- f. Pengaduan mengenai pihak atau instansi lain di luar yurisdiksi pengadilan, misalnya mengenai Advokat, Jaksa atau Polisi;
- g. Pengaduan mengenai fakta atau perbuatan yang terjadi lebih dari 3 (tiga) tahun dan tidak ada Pengaduan sebelumnya;
- h. Pengaduan berkaitan dengan pelaksanaan eksekusi, oleh karena merupakan kewenangan Ketua Pengadilan Tingkat Pertama di bawah pengawasan Ketua Pengadilan Tingkat Banding, kecuali terdapat perilaku yang tidak profesional (unprofessional conduct);
- i. Keberatan atas penjatuhan hukuman disiplin.

Terhadap Pengaduan yang tidak dapat ditindak lanjuti, diberitahukan alasannya kepada Pelapor, dalam hal:

- a. pertimbangan yuridis dan substansi putusan pengadilan disarankan agar diajukan melalui mekanisme upaya hukum;
- b. Terlapor bukan pihak atau instansi lain di luar yurisdiksi pengadilan disarankan agar disampaikan kepada instansi yang berwenang; dan
- c. Pengaduan yang mengandung unsur tindak pidana dan telah ditangani oleh pejabat yang berwenang.

# Pasal 18

Kepala Badan Pengawasan atau Ketua/Kepala Pengadilan menentukan bentuk tindak lanjut penanganan Pengaduan dalam jangka waktu paling lambat 5(lima) hari sejak diterimanya hasil penelaahan.

#### Bagian Kedua

Pembentukan Tim Pemeriksa

# Pasal 19

(1) Dalam hal pelanggaran hukum acara, Kode Etik dan Pedoman Perilaku Hakim yang Terlapornya adalah Ketua Mahkamah Agung, seluruh unsur Pimpinan Mahkamah Agung memeriksa Ketua Mahkamah Agung dengan

dipimpin oleh salah satu Wakil Ketua Mahkamah Agung dan dibantu Kepala Badan Pengawasan selaku sekretaris.

- (2) Dalam hal pelanggaran hukum acara, Kode Etik dan Pedoman Perilaku Hakim yang Terlapornya Wakil Ketua Mahkamah Agung, Ketua Mahkamah Agung membentuk tim pemeriksa yang diketuai oleh Ketua/salah satu Wakil Ketua dan beranggotakan 2 (dua) orang Ketua Muda/Kamar masing-masing, dengan dibantu oleh Kepala Badan Pengawasan selaku sekretaris.
- (3) Dalam hal pelanggaran hukum acara, Kode Etik dan Pedoman Perilaku Hakim yang Terlapornya Ketua Muda/Kamar Mahkamah Agung, Ketua Mahkamah Agung membentuk tim pemeriksa yang di ketuai oleh salah satu Wakil Ketua Mahkamah Agung dan 2 (dua) orang Ketua Muda/Kamar sebagai anggota dengan dibantu oleh Kepala Badan Pengawasan sebagai sekretaris.
- (4) Dalam hal pelanggaran hukum acara, Kode Etik dan pedoman perilaku hakim yang Terlapornya Hakim Agung, Hakim Ad Hoc pada Mahkamah Agung, Panitera Mahkamah Agung atau Hakim yang menduduki jabatan struktural eselon 1, Ketua Mahkamah Agung membentuk tim pemeriksa yang diketuai oleh Ketua Muda/Kamar Pengawasan dan beranggotakan 2 (dua) orang Hakim Agung, dengan dibantu oleh Kepala Badan Pengawasan/Inspektur Wilayah Badan Pengawasan sebagai sekretaris.
- (5) Dalam hal pelanggaran disiplin Pegawai Negeri Sipil dan Kode Etik dan Kode Perilaku Aparatur Sipil Negara, yang Terlapornya adalah pejabat eselon I pada Mahkamah Agung, Ketua Mahkamah Agung membentuk tim pemeriksa yang diketuai oleh Ketua Muda/Kamar Pengawasan dan beranggotakan 2 (dua) orang Hakim Agung, dengan dibantu oleh Kepala Badan Pengawasan/Inspektur Wilayah Badan Pengawasan sebagai sekretaris.
- (6) Dalam hal pelanggaran Kode Etik dan Pedoman Perilaku Hakim yang Terlapornya adalah Panitera Muda, Panitera Pengganti/Hakim Yustisial atau hakim yang menduduki jabatan struktural eselon II, eselon III dan eselon IV pada Mahkamah Agung, Kepala Badan Pengawasan Mahkamah Agung membentuk tim pemeriksa yang diketuai oleh seorang Inspektur Wilayah Badan Pengawasan dan beranggotakan 2 (dua) orang Hakim Tinggi Pengawas dan dibantu oleh 1 (satu) orang hakim yustisial Badan Pengawasan sebagai sekretaris.
- (7) Dalam hal pelanggaran Norma Perilaku Aparat Badan Pengawasan yang Terlapornya adalah Hakim Tinggi Pengawas, Hakim Yustisial dan Pejabat Fungsional pada Badan Pengawasan Mahkamah Agung, Kepala Badan Pengawasan membentuk Tim Pemeriksa yang terdiri dari salah satu Inspektur Wilayah sebagai Ketua Tim dan beranggotakan 2 (dua) orang Inspektur Wilayah sebagai anggota, dan 1 (satu) orang Auditor Kepegawaian atau Pejabat Kesekretariatan pada Badan Pengawasan Mahkamah Agung sebagai sekretaris.
- (8) Dalam hal pelanggaran disiplin Pegawai Negeri Sipil dan Kode Etik dan Kode Perilaku Aparatur Sipil Negara, yang Terlapornya adalah Pejabat Eselon II pada Mahkamah Agung, Ketua Kamar Pengawasan membentuk Tim Pemeriksa yang terdiri dari Kepala Badan Pengawasan sebagai Ketua, Atasan langsung Terlapor sebagai Anggota,1 (satu) orang Inspektur Wilayah sebagai anggota dibantu 1 (satu) orang Auditor Kepegawaian atau Pejabat Kesekretariatan pada Badan Pengawasan Mahkamah Agung sebagai sekretaris.
- (9) Dalam hal pelanggaran Norma Perilaku Aparat Badan Pengawasan yang Terlapornya adalah pejabat sruktural dan staf pada Badan Pengawasan Mahkamah Agung, Kepala Badan Pengawasan Mahkamah Agung membentuk tim pemeriksa yang terdiri dari Sekretaris Badan Pengawasan sebagai Ketua Tim, 2 (dua) orang Pejabat Struktural sebagai anggota, dan dibantu 1 (satu)

orang Auditor Kepegawaian atau Pejabat Kesekretariatan pada Badan Pengawasan Mahkamah Agung sebagai sekretaris.

(10) Dalam hal pelanggaran disiplin Pegawai Negeri Sipil dan Kode Etik dan Kode Perilaku Aparatur Sipil Negara, yang Terlapornya adalah Pejabat Eselon III, IV dan staf pada Mahkamah Agung, Kepala Badan Pengawasan membentuk Tim Pemeriksa yang terdiri dari Sekretaris Badan Pengawasan Mahkamah Agung sebagai Ketua, Atasan langsung Terlapor sebagai Anggota, 1 (satu) orang Hakim Tinggi Pengawas sebagai anggota, dan dibantu 1 (satu) orang Auditor Kepegawaian atau Pejabat Kesekretariatan pada Badan Pengawasan Mahkamah Agung sebagai sekretaris.

- (1) Dalam hal pelanggaran hukum acara, Kode Etik dan Pedoman Perilaku Hakim yang Terlapor adalah Pimpinan Pengadilan Tingkat Banding, Ketua Kamar Pengawasan membentuk tim pemeriksa yang terdiri dari 3 (tiga) orang Hakim Agung yang salah satunya bertindak sebagai ketua, dan dibantu oleh 1 (satu) orang Hakim Tinggi Pengawas /Hakim Yustisial pada Badan Pengawasan sebagai sekretaris.
- (2) Dalam hal pelanggaran hukum acara, Kode Etik dan Pedoman Perilaku Hakim, yang Terlapor adalah Hakim Tingkat Banding atau Hakim Ad Hoc, Hakim Yustisial pada Pengadilan Tingkat Banding, Pimpinan/Hakim Tingkat Pertama, Hakim Ad Hoc pada Pengadilan Tingkat Pertama, Kepala Badan Pengawasan Mahkamah Agung membentuk tim pemeriksa dengan susunan 3 (tiga) orang Hakim Tinggi Pengawas pada Badan Pengawasan yang salah satunya bertindak sebagai ketua, dan dibantu oleh 1 (satu) orang Hakim Yustisial pada Badan Pengawasan sebagai sekretaris.
- (3) Dalam hal pelanggaran Kode Etik dan Pedoman Perilaku Panitera dan Jurusita yang Terlapor adalah Panitera, Panitera Muda, Panitera Pengganti pada Pengadilan Tingkat Banding dan Jurusita Pengadilan Tinggi Tata Usaha Negara, Kepala Badan Pengawasan membentuk tim pemeriksa yang terdiri dari Wakil Ketua Pengadilan Tingkat Banding sebagai Ketua, 2 (dua) orang Hakim Tinggi Pengawas pada Badan Pengawasan, dan dibantu oleh 1 (satu) orang Hakim Yustisial pada Badan Pengawasan sebagai sekretaris.
- (4) Dalam hal pelanggaran Kode Etik dan Pedoman Perilaku Panitera dan Jurusita yang Terlapor adalah Panitera, Panitera Muda, Panitera Pengganti dan Jurusita pada Pengadilan Tingkat Pertama, Kepala Badan Pengawasan membentuk tim pemeriksa yang terdiri dari Hakim Tinggi Pengawas pada Badan Pengawasan sebagai ketua, Ketua/Kepala/Wakil Ketua/Wakil Kepala dan 1 (satu) orang Hakim pada pengadilan tingkat pertama selaku anggota, dan dibantu oleh 1 (satu) orang Hakim Yustisial pada Badan Pengawasan sebagai sekretaris.
- (5) Dalam hal pelanggaran disiplin Pegawai Negeri Sipil dan Kode Etik dan Kode Perilaku Aparatur Sipil Negara, yang Terlapornya adalah Pejabat Eselon II, III, IV dan staf pada Pengadilan Tingkat Banding dan Tingkat Pertama, Kepala Badan Pengawasan membentuk Tim Pemeriksa yang terdiri dari Wakil Ketua Pengadilan Tingkat Banding sebagai Ketua, Atasan langsung Terlapor sebagai Anggota, 1 (satu) orang Hakim Tinggi Pengawas pada Badan Pengawasan sebagai anggota, dan dibantu 1 (satu) orang Auditor Kepegawaian atau Pejabat Kesekretariatan pada Badan Pengawasan Mahkamah Agung sebagai sekretaris.

Dalam hal pemeriksaan di delegasikan ke Pengadilan Tingkat Banding, dimana Terlapornya adalah Hakim Tinggi, Hakim Ad Hoc pada Pengadilan Tingkat Banding dan Ketua/Kepala/ Wakil Ketua/Wakil Kepala Pengadilan Tingkat Pertama, Ketua/Kepala Pengadilan Tingkat Banding membentuk tim pemeriksaan yang terdiri dari Wakil Ketua/Wakil Kepala Pengadilan Tingkat Banding sebagai Ketua, 2(dua) orang Hakim Tingkat Banding di wilayah setempat sebagai anggota dan dibantu oleh 1 (satu) orang staf pada Kepaniteraan Muda Hukum Pengadilan Tingkat Banding sebagai sekretaris.

#### Pasal 22

Dalam hal pemeriksaan didelegasikan ke Pengadilan Tingkat Banding, dimana Terlapor adalah Hakim Pengadilan Tingkat Pertama dan Hakim Ad Hoc pada Pengadilan Tingkat Pertama, Ketua Pengadilan Tingkat Banding membentuk tim pemeriksa yang terdiri dari 3 (tiga) orang Hakim Tingkat Banding di wilayah setempat, salah satunya bertindak sebagai Ketua dan dibantu oleh 1 (satu) orang staf pada Kepaniteraan Muda Hukum Pengadilan Tingkat Banding sebagai sekretaris.

#### Pasal 23

Dalam hal pemeriksaan didelegasikan ke Pengadilan Tingkat Banding, terhadap pelanggaran disiplin Pegawai Negeri Sipil, Maladministrasi dan pelayanan publik atau Pengelolaan Keuangan Negara dan Barang Milik Negara, Terlapor adalah Pejabat Struktural pada Pengadilan Tingkat Banding dan Pengadilan Tingkat Pertama, maka Ketua Pengadilan Tingkat Banding membentuk tim pemeriksa yang terdiri dari 3 (tiga) orang Hakim Tingkat Banding di wilayah setempat, salah satu sebagai Ketua dan dibantu oleh 1 (satu) orang staf pada Kepaniteraan Muda Hukum Pengadilan Tingkat Banding sebagai sekretaris.

#### Pasal 24

Dalam hal pemeriksaan didelegasikan ke Pengadilan Tingkat Banding, terhadap pelanggaran Kode Etik dan pedoman perilaku Panitera dan Jurusita, pelanggaran terhadap Kode Etik dan kode perilaku pegawai Aparatur Sipil Negara, pelanggaran terharap disiplin Pegawai Negeri Sipil/peraturan

disiplin militer, maladministrasi dan pelayanan publik, yang Terlapor adalah Pejabat Kepaniteraan pada Pengadilan Tingkat Banding dan Pengadilan Tingkat Pertama, Ketua/Kepala Pengadilan Tingkat Banding membentuk Tim Pemeriksa:

- a. dalam hal pelanggaran dilakukan oleh Panitera, maka tim pemeriksa terdiri dari 3 (tiga) orang Hakim Tingkat Banding di wilayah setempat, salah satu sebagai Ketua dan dibantu oleh 1 (satu) orang staf pada kepaniteraan muda hukum Pengadilan Tingkat Banding sebagai sekretaris; dan
- b. dalam hal pelanggaran dilakukan oleh Panitera Pengganti dan Juru Sita/Juru Sita Pengganti, maka tim pemeriksa terdiri dari 2 (dua) orang Hakim Tingkat Banding di wilayah setempat, salah satu sebagai Ketua, Panitera menjadi anggota serta dibantu oleh 1 (satu) orang staf pada Kepaniteraan Muda Hukum Pengadilan Tingkat Banding sebagai sekretaris.

# Pasal 25

Dalam hal pemeriksaan didelegasikan ke Pengadilan Tingkat Banding, terhadap pelanggaran Kode Etik dan kode perilaku Aparatur Sipil Negara, pelanggaran terhadap disiplin Pegawai Negeri Sipil/peraturan disiplin militer, maladministrasi dan pelayanan publik, dan pelanggaran pengelolaan keuangan Negara dan Barang Milik Negara, yang Terlapor adalah Pejabat Struktural, Pejabat Fungsional Umum dan Pejabat Fungsional Tertentu pada Pengadilan Tingkat Banding dan Pengadilan Tingkat Pertama, Ketua Pengadilan Tingkat Banding membentuk Tim Pemeriksa:

a. dalam hal pelanggaran dilakukan oleh Sekretaris, tim pemeriksa terdiri dari 3 (tiga) orang Hakim Tingkat Banding di wilayah setempat, salah satu sebagai Ketua dan dibantu oleh 1 (satu) orang staf pada kepaniteraan muda hukum Pengadilan Tingkat Banding sebagai sekretaris; dan

b. dalam hal pelanggaran dilakukan oleh Pejabat Struktural dibawah Sekretaris, Pejabat Fungsional Umum dan Pejabat Fungsional Tertentu maka tim pemeriksa terdiri dari 2 (dua) orang Hakim Tingkat Banding di wilayah setempat, salah satu sebagai Ketua, Sekretaris menjadi anggota tim pemeriksa serta dibantu oleh 1 (satu) orang staf pada kepaniteraan muda hukum Pengadilan Tingkat Banding sebagai sekretaris.

#### Pasal 26

Untuk pemeriksaan terkait dengan dugaan larangan penyalahgunaan wewenang yang mengandung unsur kerugian keuangan negara yang berasal dari Undang-Undang Nomor 30 tahun 2014 tentang Administrasi Pemerintahan, yang terjadi di Lingkungan Mahkamah Agung, Pengadilan Tingkat Banding dan Pengadilan Tingkat Pertama, Kepala Badan Pengawasan membentuk tim pemeriksa yang terdiri dari 1 (satu) orang Auditor Muda sebagai Ketua, 2 (dua) orang Auditor sebagai anggota; dan 1 (satu) orang aparat Badan Pengawasan sebagai Sekretaris.

- (1) Tim Pemeriksa dibentuk paling lambat 10 (sepuluh) hari sejak Pengaduan atau pendelegasian penanganan Pengaduan diterima.
- (2) Tim pemeriksa harus sudah mulai melaksanakan tugas paling lama 5 (lima) hari setelah penunjukkan yang bersangkutan sebagai tim pemeriksa. Dalam hal tim pemeriksa belum dapat melaksanakan tugasnya dalam jangka waktu 5 (lima) hari, maka tim pemeriksa harus memberikan penjelasan yang beralasan kepada pejabat yang berwenang.
- (3) Tim Pemeriksa bertugas:
	- a. menyusun program kerja pemeriksaan;
	- b. mengumpulkan data dan informasi untuk membuktikan benar atau tidaknya Pengaduan;
- c. membuat Berita Acara Pemeriksaan/Berita Acara Permintaan Keterangan;
- d. membuat Kertas Kerja Pemeriksaan; dan
- e. membuat Laporan Hasil Pemeriksaan dan menyampaikannya kepada Pimpinan.

Dalam pelaksanaan tugas sebagaimana diatur dalam Pasal 30, tim pemeriksa berwenang untuk:

- a. Melakukan pemanggilan atau meminta bantuan untuk melakukan pemanggilan terhadap Pelapor, Terlapor, Saksi dan pihak terkait.
- b. Melakukan pemeriksaan terhadap Pelapor, Terlapor dan pihak terkait.
- c. Meminta salinan dan/atau diperlihatkan dokumen yang berkaitan dengan hal yang diadukan.
- d. Meminta keterangan Ahli baik secara lisan maupun tertulis apabila diperlukan; dan/atau
- e. Meminta Terlapor untuk melakukan uji klinis atau laboratoris.

- (1) Sekretaris Tim Pemeriksa bertugas:
	- a. menyiapkan administrasi yang diperlukan;
	- b. menuangkan hasil pemeriksaan dalam Berita Acara Pemeriksaan; dan
	- c. membantu Tim Pemeriksa dalam menyusun Laporan Hasil Pemeriksaan.
- (2) Sekretaris Tim Pemeriksa yang tidak merangkap sebagai anggota tim tidak memiliki kewenangan atau hak suara untuk menentukan hasil pemeriksaan.

# Bagian ketiga

Hak Pelapor dan Terlapor dalam Pemeriksaan

- (1) Dalam penanganan Pengaduan Pelapor memiliki hak untuk:
	- a. mendapatkan perlindungan kerahasiaan identitasnya;
	- b. mendapatkan kesempatan untuk dapat memberikan keterangan secara bebas tanpa paksaan dari pihak manapun;
	- c. mendapatkan informasi mengenai tahapan laporan/Pengaduan yang didaftarkannya;
	- d. mendapatkan perlakuan yang sama dan setara dengan Terlapor dalam pemeriksaan;
	- e. mengajukan bukti untuk memperkuat Pengaduannya; dan
	- f. mendapatkan Berita Acara Pemeriksaan (BAP) dirinya.
- (2) Dalam penanganan Pengaduan, Terlapor memiliki hak untuk:
	- a. membuktikan bahwa ia tidak bersalah dengan mengajukan Saksi dan alat bukti lain;
	- b. mendapatkan kesempatan untuk dapat memberikan keterangan secara bebas tanpa paksaan dari pihak manapun;
	- c. mendapatkan perlakuan yang sama dan setara dengan Pelapor dalam pemeriksaan;
	- d. meminta Berita Acara Pemeriksaan (BAP) dirinya; dan
	- e. mendapatkan surat keterangan yang menyatakan bahwa Pengaduan atas dirinya tidak terbukti.

# Bagian keempat Tata Cara Pemeriksaan

# Pasal 31

Sebelum melaksanakan pemeriksaan, tim pemeriksa melakukan kegiatan persiapan meliputi:

- a. Penentuan pihak-pihak yang perlu dimintai keterangan.
- b. Penentuan mekanisme/cara pemeriksaan.
- c. Penentuan lokasi pemeriksaan.
- d. Penghitungan alokasi waktu yang diperlukan.
- e. Penyampaian Surat Pemberitahuan mengenai rencana pemeriksaan kepada pimpinan Satuan Kerja atau Unit Kerja.
- f. Persiapan daftar nama dan urutan pihak yang akan diperiksa.
- g. Persiapan waktu dilaksanakannya pemeriksaan/jadwal pemeriksaan berkoordinasi dengan satuan kerja.
- h. Persiapan daftar pertanyaan yang akan diajukan.
- i. Pemanggilan pihak-pihak yang akan diperiksa atau dimintai keterangan.

# Pasal 32

Pemeriksaan sedapat mungkin dilakukan dengan tata cara dan urutan sebagai berikut:

- a. Memeriksa Pelapor kemudian diikuti dengan memeriksa pihak-pihak terkait, Saksi, Ahli, dan Terlapor secara berurutan.
- b. Meneliti dokumen terkait.
- c. Meminta kepada Terlapor untuk mengikuti uji klinis atau laboratoris dalam pengawasan tim pemeriksa.
- d. Melakukan pemeriksaan lapangan bila diperlukan.
- e. Melakukan konfrontir dalam hal terdapat keterangan yang bertentangan bila diperlukan.

# Pasal 33

(1) Setiap pemeriksaan dan hasil pemeriksaan lapangan dituangkan dalam Berita Acara Pemeriksaan yang ditandatangani oleh Tim Pemeriksa dan Terlapor, Pelapor, Saksi, Ahli atau pihak terkait.

- (2) Dalam berita acara pemeriksaan dan laporan hasil pemeriksaan, tim pemeriksa menyebutkan identitas Pelapor, Terlapor, Saksi, Ahli atau pihak-pihak terkait secara lengkap:
	- a. nama;
	- b. nomor induk pegawai aparatur sipil negara/nomor register pusat, pangkat/golongan dan jabatan, jika terperiksa adalah hakim atau pegawai aparatur sipil negara pengadilan;
	- c. tempat dan tanggal lahir;
	- d. agama;
	- e. alamat; dan
	- f. nomor telepon/e-mail/faksimile.
- (2) Dalam memeriksa Pelapor, Terlapor, Saksi, Ahli dan pihak-pihak terkait, tim pemeriksa harus menanyakan riwayat pekerjaan yang bersangkutan secara rinci.
- (3) Jika dari hasil pemeriksaan pihak terkait ternyata terbukti terlibat atau bertanggungjawab atas terjadinya pelanggaran, maka dapat direkomendasikan diberikan sanksi hukuman disiplin.
- (4) Pemeriksaan dilakukan di tempat yang dianggap netral oleh tim pemeriksa.
- (5) Pemeriksaan dilakukan secara tertutup dan tim pemeriksa harus menjaga serta menghormati hak asasi pihak yang diperiksa.
- (6) Tim Pemeriksa harus memegang teguh asas praduga tak bersalah.
- (7) Hasil pemeriksaan bersifat rahasia.
- (8) Badan Pengawasan memasukkan data atau informasi tahapan penanganan Pengaduan ke dalam aplikasi SIWAS MA-RI untuk diketahui Pelapor.

# Pasal 34

(1) Dalam hal Terlapor dipanggil 2 (dua) kali berturut-turut secara patut, tidak hadir atau hadir tetapi tidak mau

diperiksa, maka Terlapor dianggap tidak menggunakan haknya untuk membela diri dan pemeriksaan dilanjutkan.

- (2) Dalam hal Terlapor tidak mau menandatangani berita acara pemeriksaan, maka dicatat dan berita acara pemeriksaan tetap sah.
- (3) Dalam proses pemeriksaan penegakkan Kode Etik, disiplin Pegawai Negeri Sipil dan disiplin militer, maladministrasi dan pelayanan publik dan/atau pelanggaran pengelolaan keuangan Negara dan Barang Milik Negara tidak diperbolehkan didampingi oleh Kuasa Hukum, kecuali pihak lain sebagai pendamping atas permintaan Pelapor dan/atau Terlapor dengan persetujuan Ketua Tim Pemeriksa.

# Bagian Kelima

# Laporan Hasil Pemeriksaan

# Pasal 35

Laporan hasil pemeriksaan paling sedikit terdiri atas :

- a) Ringkasan hasil pemeriksaan dan rekomendasi.
- b) Dasar melakukan pemeriksaan.
- c) Susunan tim, tujuan / sasaran, lingkup dan metodologi pemeriksaan.
- d) Kriteria yang digunakan dalam pemeriksaan.
- e) Hasil Pemeriksaan berupa Kesimpulan, fakta dan rekomendasi.
- f) informasi rahasia apabila ada.

- (1) Laporan Hasil Pemeriksaan yang dilakukan oleh Badan Pengawasan maupun pemeriksaan delegasi, harus disampaikan kepada Kepala Badan Pengawasan Mahkamah Agung selambat-lambatnya 10 (sepuluh) hari setelah selesainya pemeriksaan melalui aplikasi SIWAS MA-RI, dengan melampirkan:
	- a. Berita Acara Pemeriksaan;
- b. Surat Tugas;
- c. Surat panggilan;
- d. disposisi-disposisi;
- e. dokumen-dokumen hasil pemeriksaan, termasuk dokumen yang berupa foto, rekaman film, atau rekaman suara; serta
- f. dokumen lain-lain yang dianggap perlu.
- (2) Kepala Badan Pengawasan menyampaikan Laporan Hasil Pemeriksaan kepada Ketua Muda/Kamar Pengawasan disertai dengan rekomendasi untuk disampaikan kepada Ketua Mahkamah Agung dalam tenggang waktu selambat-lambatnya 10 (sepuluh) hari sejak diterimanya Laporan Hasil Pemeriksaan dari tim pemeriksa, untuk ditetapkan jenis hukuman disiplin yang akan dijatuhkan.

#### Bagian Keenam

Tindak Lanjut Hasil Pemeriksaan

- (1) Dalam hal Ketua Mahkamah Agung yang dijatuhi hukuman disiplin, Musyawarah Pimpinan selain Ketua Mahkamah Agung menerbitkan surat keputusan penjatuhan hukuman disiplin selambat-lambatnya dalam waktu 10 (sepuluh) hari sejak musyawarah pimpinan menetapkan hukuman disiplin yang ditandatangani oleh seluruh pimpinan Mahkamah Agung selain Ketua Mahkamah Agung.
- (2) Dalam hal Wakil Ketua Mahkamah Agung yang dijatuhi hukuman disiplin, Ketua Mahkamah Agung menerbitkan surat keputusan penjatuhan hukuman disiplin selambatlambatnya dalam waktu 10 (sepuluh) hari sejak menerima penetapan penjatuhan hukuman disiplin dari Wakil Ketua Mahkamah Agung sebagai Ketua Tim.
- (3) Dalam hal Ketua Muda/Kamar yang dijatuhi hukuman disiplin, Wakil Ketua Mahkamah Agung menerbitkan surat keputusan penjatuhan hukuman disiplin selambat-

lambatnya dalam waktu 10 (sepuluh) hari sejak menerima penetapan penjatuhan hukuman disiplin dari Wakil Ketua Mahkamah Agung sebagai Ketua Tim.

(4) Dalam hal Hakim Agung, Hakim Ad Hoc pada Mahkamah Agung, Panitera dan Eselon 1 yang dijatuhi hukuman disiplin, Ketua Muda/Kamar Pengawasan menerbitkan surat keputusan penjatuhan hukuman disiplin selambatlambatnya dalam waktu 10 (sepuluh) hari sejak menerima penetapan penjatuhan hukuman disiplin dari Ketua Muda/Kamar Pengawasan sebagai Ketua Tim.

# Pasal 38

- (1) Dalam jangka waktu paling lama 10 (sepuluh) hari sejak menerima Laporan Hasil Pemeriksaan dari Kepala Badan Pengawasan yang disertai dengan rekomendasi, Ketua Muda/Kamar Pengawasan meneruskan kepada Ketua Mahkamah Agung, disertai pendapat mengenai sanksi/hukuman yang akan dijatuhkan.
- (2) Ketua Mahkamah Agung menetapkan sanksi/hukuman disiplin berat, sedang atau ringan dalam tenggang waktu 20 (dua puluh hari) sejak menerima pendapat dari Ketua Muda/Kamar Pengawasan.
- (3) Sekretaris Mahkamah Agung, Direktur Jederal Badan Peradilan terkait, Kepala Badan menerbitkan surat keputusan penjatuhan hukuman disiplin selambatlambatnya dalam waktu 10 (sepuluh) hari sejak menerima penetapan penjatuhan hukuman disiplin terhadap hakim dan aparatur peradilan di Mahkamah Agung dan Badan Peradilan dibawahnya.

# Pasal 39

(1) Apabila berdasarkan hasil pemeriksaan yang dilakukan oleh Tim Pemeriksa dari Badan Pengawasan menyimpulkan bahwa Terlapor tidak terbukti melakukan perbuatan yang diadukan, maka Ketua Muda/Kamar Pengawasan Mahkamah Agung menyatakan Pengaduan ditutup.

- (2) Apabila berdasarkan hasil pemeriksaan yang dilakukan oleh Tim Pemeriksa dari Pengadilan Tingkat Banding atau Pengadilan Tingkat Pertama menyimpulkan bahwa Terlapor tidak terbukti melakukan perbuatan yang diadukan, maka Kepala Badan Pengawasan menyatakan Pengaduan ditutup.
- (4) Surat pernyataan ditutupnya Pengaduan dikirimkan oleh Badan Pengawasan kepada Pimpinan Pengadilan yang melakukan pemeriksaan dengan tembusan kepada instansi tempat Terlapor bertugas.
- (5) Dalam hal Pengaduan tidak terbukti, maka Pengaduan ditutup dan dapat dibuka kembali apabila terdapat bukti baru dikemudian hari.
- (6) Terhadap Terlapor yang Pengaduannya tidak terbukti dipulihkan nama baik, kedudukan, harkat dan martabatnya dalam bentuk surat keterangan yang dikeluarkan oleh Kepala Badan Pengawasan.

- (1) Apabila dari hasil pemeriksaan ternyata pelanggaran yang dilakukan oleh Terlapor terbukti menimbulkan kerugian keuangan negara, dapat diajukan tindakan tuntutan perbendaharaan dan tuntutan pengembalian kerugian kepada negara.
- (2) Apabila dari hasil pemeriksaan ternyata pelanggaran yang dilakukan oleh Terlapor tersebut mengandung unsur tindak pidana, maka atasan langsung yang bersangkutan dapat melaporkan kasus tersebut kepada pihak yang berwajib untuk diproses lebih lanjut.

#### Pasal 41

Keputusan penjatuhan hukuman dimasukan dalam aplikasi SIWAS MA-RI dan aplikasi Sistem Informasi Kepegawaian (SIKEP) yang dikelola oleh satuan kerja terkait.

# BAB VI

# PELAPORAN DAN PENGARSIPAN

# Pasal 42

- (1) Badan Pengawasan Mahkamah Agung wajib membuat Laporan Triwulan dan Laporan Tahunan yang disampaikan kepada Ketua Kamar Pengawasan, yang dilampiri dengan Laporan Triwulan dan Laporan Tahunan dari Pengadilan Tingkat Banding.
- (2) Laporan Triwulan berisi data:
	- a. jumlah Pengaduan yang masuk dalam tiga bulan terakhir;
	- b. jumlah Pengaduan yang tengah ditangani dan status penanganannya;
	- c. jumlah Pengaduan yang telah selesai ditangani; dan
	- d. jumlah sisa Pengaduan pada waktu berjalan.
- (3) Laporan Tahunan berisi data:
	- a. rekapitulasi jumlah Pengaduan yang masuk dalam satu tahun terakhir;
	- b. rekapitulasi jumlah tindak lanjut yang dilakukan untuk setiap Pengaduan; dan
	- c. rekapitulasi jumlah Hakim dan pegawai Aparatur Sipil Negara yang dijatuhi hukuman disiplin dengan menyebutkan nama, NIP/NRP, pangkat/golongan/ruang, dan satuan kerja yang bersangkutan.
- (4) Badan Pengawasan wajib menyampaikan rekapitulasi penjatuhan hukuman disiplin Hakim dan Pegawai Aparatur Sipil Negara pada Mahkamah Agung dan 4 (empat) lingkungan peradilan dibawahnya, dengan menyebutkan inisial nama, pangkat/jabatan dan satuan kerjanya secara berkala pertriwulan melalui website Badan Pengawasan.

# Pasal 43

(1) Setiap satuan kerja yang menangani Pengaduan wajib mendokumentasikan surat-surat dan berkas Pengaduan.

- (2) Setiap berkas Pengaduan disusun secara kronologis dan dilengkapi dengan daftar isi.
- (3) Panitera Muda Hukum atau Pejabat yang ditunjuk pada Pengadilan Tingkat Pertama dan Tingkat Banding bertanggungjawab terhadap pendokumentasian berkas Pengaduan pada pengadilan yang bersangkutan.

# BAB VII PENUTUP

# Pasal 44

Dengan berlakunya Peraturan Mahkamah Agung ini, Keputusan Ketua Mahkamah Agung Nomor 076/KMA/SK/IV/2009 tentang Pedoman Pelaksanaan Penanganan Pengaduan di Lingkungan Lembaga Peradilan dan Surat Keputusan Ketua Mahkamah Agung Nomor 216/KMA/SK/XII/2011 tentang Pedoman Penanganan Pengaduan melalui Pesan Singkat (SMS) dinyatakan dicabut dan dinyatakan tidak berlaku.

# Pasal 45

Peraturan Mahkamah Agung ini mulai berlaku pada tanggal diundangkan.

Ditetapkan di Jakarta pada tanggal 26 Juli 2016

KETUA MAHKAMAH AGUNG REPUBLIK INDONESIA

ttd

# MUHAMMAD HATTA ALI

Diundangkan di Jakarta pada tanggal 26 Juli 2016

DIREKTUR JENDERAL

PERATURAN PERUNDANG-UNDANGAN KEMENTERIAN HUKUM DAN HAK ASASI MANUSIA REPUBLIK INDONESIA,

ttd

WIDODO EKATJAHJANA

BERITA NEGARA REPUBLIK INDONESIA TAHUN 2016 NOMOR 1081

SALINAN SESUAI DENGAN ASLINYA

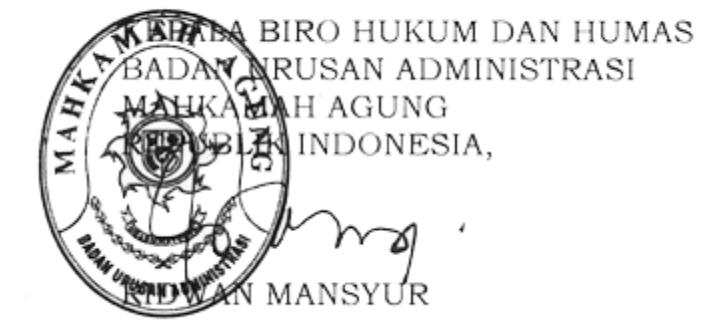